**Session444**

#### Building Secure OpenVMS Applications

**Robert Gezelter Software Consultant 35 – 20 167th Street, Suite 215 Flushing, New York 11358 – 1731 United States of America**

> **+1 (718) 463 1079 gezelter@rlgsc.com http://www.rlgsc.com**

**Friday, October 6, 2000 8:00 am – 9:15 amRoom 501B-C**

**Compaq Enterprise Symposium 2000 Los Angeles Convention Center Los Angeles, California**

Building Secure OpenVMS Applications

Slide 1

1992, 1996, 1999, 2000, Robert Gezelter, All Rights Reserved

**Robert Gezelter**Software Consultant

35 – 20 167th Street, Suite 215, Flushing, New York 11358 – 1731 USA +1 (718) 463 1079

What Makes a Secure OpenVMS Application?

**Good fences make good neighbors**

 **- "Mending Wall" North of Boston, 1914 Robert Frost**

Building Secure OpenVMS Applications Slide 2

1992, 1996, 1999, 2000, Robert Gezelter, All Rights Reserved

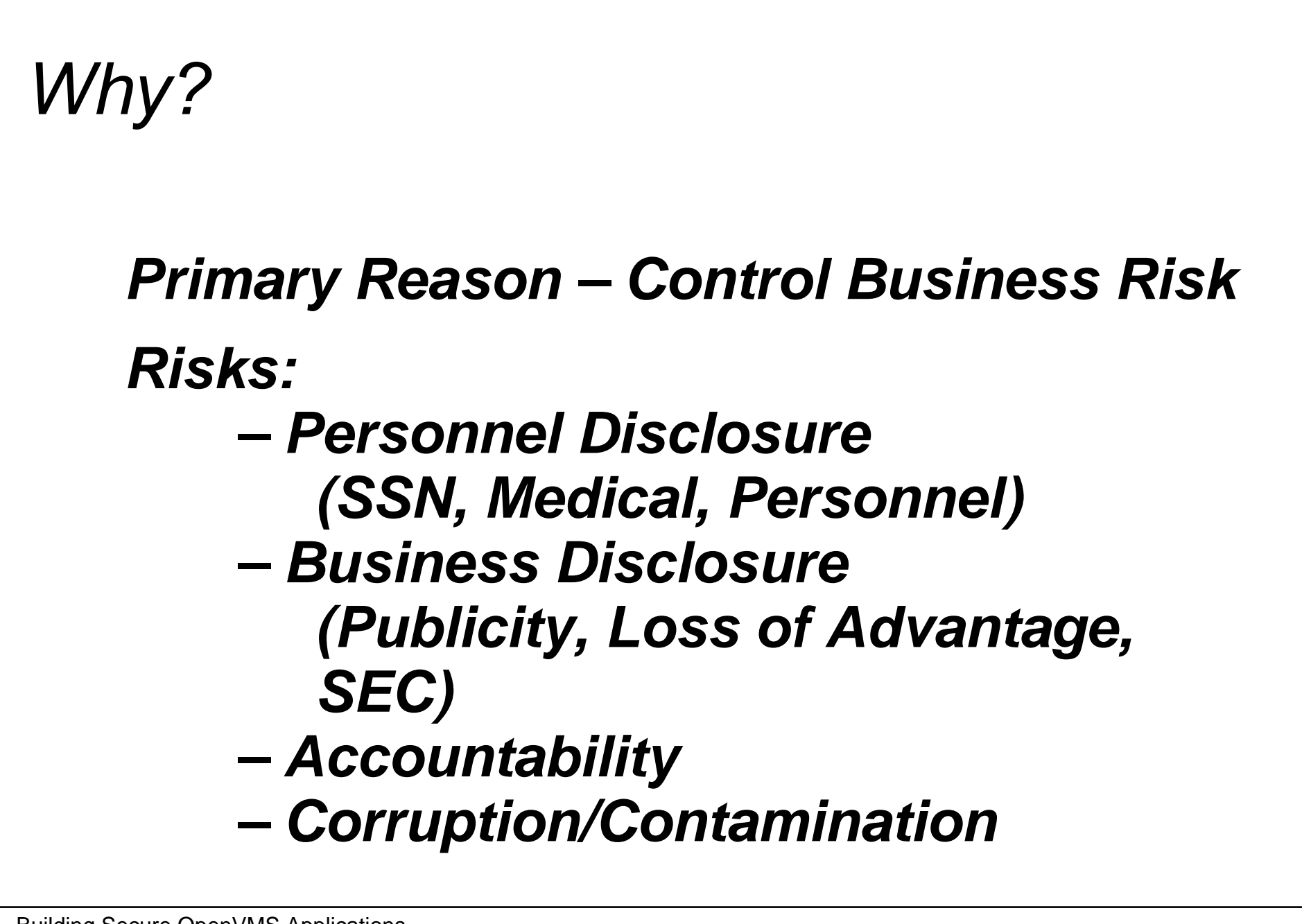

Building Secure OpenVMS Applications

Slide 3

1992, 1996, 1999, 2000, Robert Gezelter, All Rights Reserved

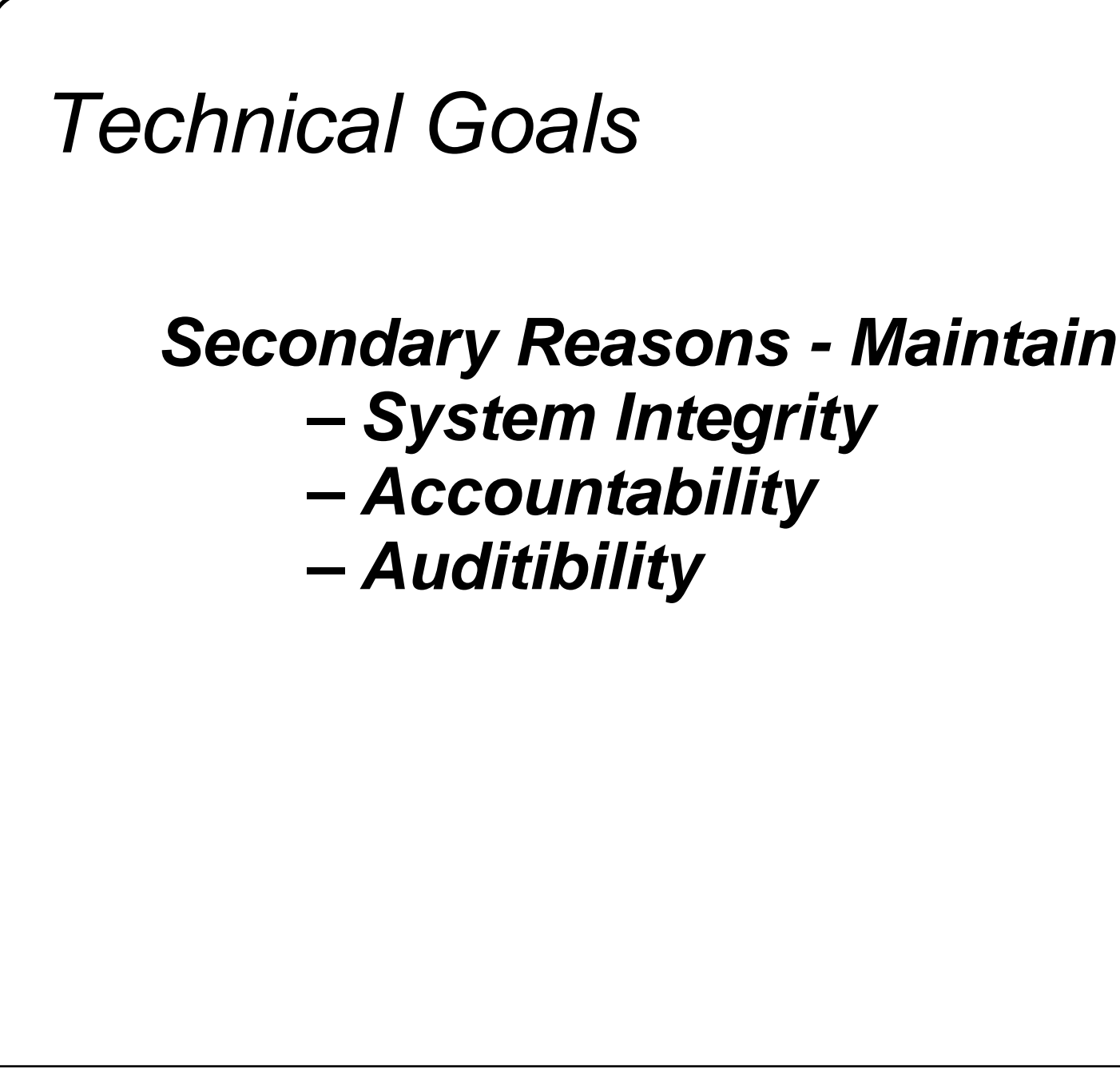

Building Secure OpenVMS Applications Slide 4

1992, 1996, 1999, 2000, Robert Gezelter, All Rights Reserved

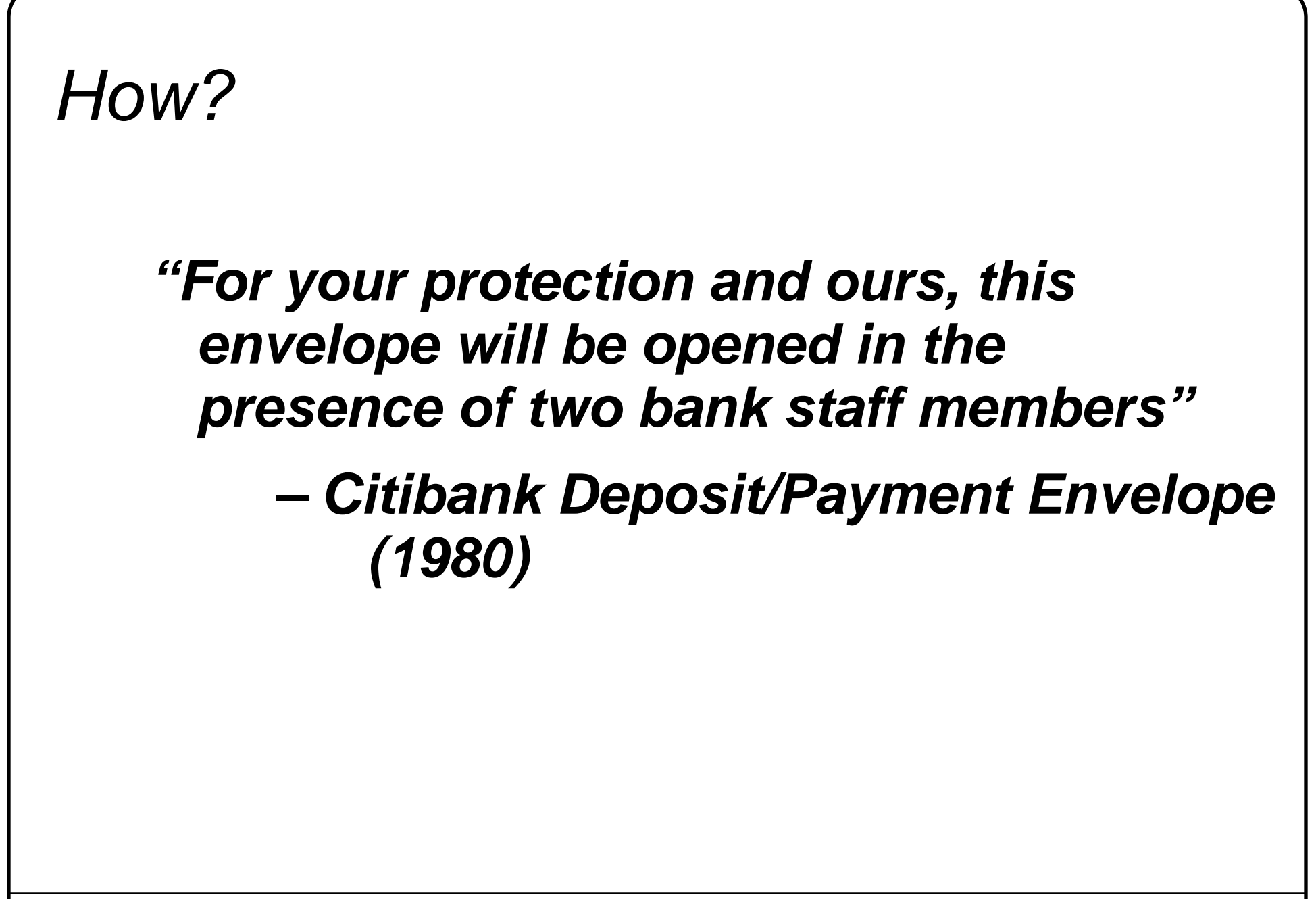

Building Secure OpenVMS Applications Slide 5

1992, 1996, 1999, 2000, Robert Gezelter, All Rights Reserved

### Is performance an issue?

- **Not generally an issue**
- **Carefully identify bottlenecks**
- **Eliminate Bottlenecks**
- **Security is almost NEVER the reason for a PERFORMANCE problem**

Building Secure OpenVMS Applications Slide 6

1992, 1996, 1999, 2000, Robert Gezelter, All Rights Reserved

What Makes a secure OpenVMS Application?

**OpenVMS itself is rated C2.**

**Running a C2-rated operating system is not sufficient. Applications must be designed to not compromise the integrity and containment of the C2-criteria.**

Building Secure OpenVMS Applications Slide 7

1992, 1996, 1999, 2000, Robert Gezelter, All Rights Reserved

# Security Critical Areas

- **Access Control**
- **Privileges**
- **Re-invention**
- **Contamination**

Building Secure OpenVMS Applications Slide 8

1992, 1996, 1999, 2000, Robert Gezelter, All Rights Reserved

### Access Control

**Five sample areas:** 

- **Password Management**
- **DECnet TASK Object**
- **File Protection and Applications**
- **Account/Access Management (SYSUAF, RIGHTSLIST, SYLOGIN)**
- **Access Method Restrictions**

Building Secure OpenVMS Applications Slide 9

1992, 1996, 1999, 2000, Robert Gezelter, All Rights Reserved

## Password Management

- **Change Frequency Too Often is not good**
- **Pronounceability Important**
- **Machine Generated Good, if pronounceable**

Building Secure OpenVMS Applications Slide 10

1992, 1996, 1999, 2000, Robert Gezelter, All Rights Reserved

# DECnet TASK Object

- **facility used for worm attacks**
- **worm attacks have used GUEST and default accts**
- **No alternative if network applications are to be developed (alternatives require >= SYSPRV)**

Building Secure OpenVMS Applications Slide 11

1992, 1996, 1999, 2000, Robert Gezelter, All Rights Reserved

# DECnet TASK Object (cont'd)

**• safe if used properly – NO DEFAULT ACCOUNTS – NO GUEST ACCOUNT – /NONETWORK qualifier – NONETMBX qualifier**

Building Secure OpenVMS Applications Slide 12

1992, 1996, 1999, 2000, Robert Gezelter, All Rights Reserved

### File Protection and Applications

- **Access Control Lists and Identifiers**
	- **Do NOT grant access to individuals**
	- **Files may be accessed by identified classes of users**
	- **Individual accounts are given access to classes of data (Rights Identifiers)**
	- **Procedures at access removal/de-briefing**

Building Secure OpenVMS Applications Slide 13

1992, 1996, 1999, 2000, Robert Gezelter, All Rights Reserved

## File Protection and Applications (cont'd)

- **Do NOT block attempts beyond authorization – let the OpenVMS Security Alarms be triggered**
- **Break single files into multiple files to permit different security levels**

Building Secure OpenVMS Applications Slide 14

1992, 1996, 1999, 2000, Robert Gezelter, All Rights Reserved

# File Protection and Applications (cont'd)

**Examples:**

- **Data Files (Read/Write/No Access)**
- **Executable Files (Execute/No Access)**
- **Protected Subsystems**

 **Good:**

 **(IDENTIFIER=PAYROLL\_CLERK,ACCESS=READ) (IDENTIFIER=PAYROLL\_SUPERVISOR,ACCESS=READ+WRITE) (IDENTIFIER=PAYROLL\_CLERK,ACCESS=EXECUTE)**

 **Bad:**

 **(IDENTIFIER=SMITH\_J,ACCESS=READ) (IDENTIFIER=DOE\_JA,ACCESS=READ+WRITE) (IDENTIFIER=SMITH\_J,ACCESS=EXECUTE)**

Building Secure OpenVMS Applications

1992, 1996, 1999, 2000, Robert Gezelter, All Rights Reserved

Slide 15

### Account/Access Management

#### **• SYSUAF**

- **Automatic Account Expiration**
- **NO Generic Accounts**
- **Automatic Logon Facility (ALF)**
- **Captive Flag**

Building Secure OpenVMS Applications Slide 16

1992, 1996, 1999, 2000, Robert Gezelter, All Rights Reserved

# Account/Access Management (cont'd)

#### **• RIGHTSLIST–**

- **By Application Function**
- **Separate from UIC (SOGW)**
- **Paperwork policies**

 **Examples:**

 **PAYROLL\_CLERK - Read Access PAYROLL\_ENTRY - Write Access Hours-only PAYROLL\_SUPERVISOR - Modify Access**

Building Secure OpenVMS Applications Slide 17

1992, 1996, 1999, 2000, Robert Gezelter, All Rights Reserved

# Account/Access Management (cont'd)

### **• System Login**

- **Check access based upon source**
- **More complicated than SYSUAF**
- **Use Rights Identifiers as Input**
- **Group/Application Logins**
	- **Enforce Group/Role Requirements**
	- **Remember, User cannot override**
	- **Check for safe environment**

Building Secure OpenVMS Applications

1992, 1996, 1999, 2000, Robert Gezelter, All Rights Reserved

Slide 18

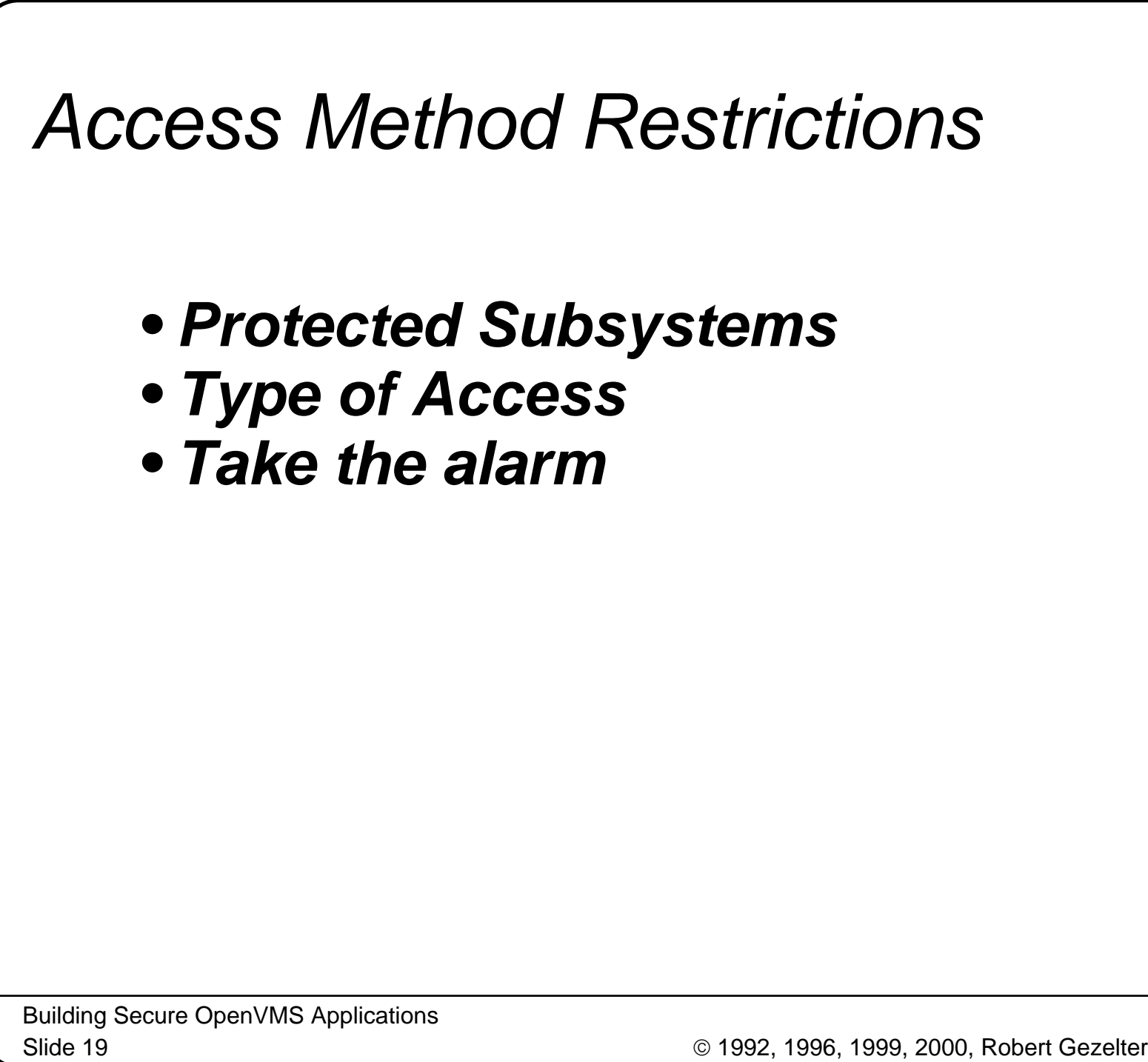

**Robert Gezelter**Software Consultant

1992, 1996, 1999, 2000, Robert Gezelter, All Rights Reserved

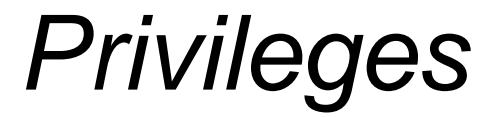

### **In a word: Just Say NO. Permissible: TMPMBXPossible: NETMBXNever: Any Devour Class NO SYSPRV, CMKRNL, etc.**

 **Reasons:**

- **Too Broad**
- **No granularity**
- **Subverts accountability**
- **Compromises system integrity**

Building Secure OpenVMS Applications

Slide 20

1992, 1996, 1999, 2000, Robert Gezelter, All Rights Reserved

**Contamination** 

**Single Thread Application: Generally safe and within the OpenVMS security model.**

**Multi-theaded Applications: Integrity and security outside of the OpenVMS model; You are on your own!**

Building Secure OpenVMS Applications Slide 21

1992, 1996, 1999, 2000, Robert Gezelter, All Rights Reserved

Contamination (Cont'd)

**Suggestion: Use Shareable Libraries to get the memory advantages of common executables without the Contamination hazard. (See session 460).**

Building Secure OpenVMS Applications Slide 22

1992, 1996, 1999, 2000, Robert Gezelter, All Rights Reserved

### Re-Invention

**When you re-write something, it is a reliable bet that you will forget about some seemingly small feature. Unfortunately, system security depends upon the interaction of many small, seemingly baroque details.** 

Building Secure OpenVMS Applications Slide 23

1992, 1996, 1999, 2000, Robert Gezelter, All Rights Reserved

Re-Invention (cont'd)

**Example: If your application needs a LOGIN authentication mechanism, use LOGINOUT and AUTHORIZE in concert with SYSUAF and RIGHTSLIST to validate and login your users. Attempting to replicate the functionality is more likely to lead to a security breach** 

Building Secure OpenVMS Applications Slide 24

1992, 1996, 1999, 2000, Robert Gezelter, All Rights Reserved

Re-Invention (cont'd)

 **If you require some capability not in standard LOGINOUT, consider using the exit or use or use an image executed through SYLOGIN.COM.**

Building Secure OpenVMS Applications Slide 25

1992, 1996, 1999, 2000, Robert Gezelter, All Rights Reserved

### Summary:

**It is possible to build extremely robust and secure applications under OpenVMS; provided that you do not compromise the integrity of the system; instead use OpenVMS and its underlying capabilities to maximal advantage and leverage your own efforts.**

Building Secure OpenVMS Applications Slide 26

1992, 1996, 1999, 2000, Robert Gezelter, All Rights Reserved

### Questions?

**Robert Gezelter Software Consultant 35 – 20 167th Street, Suite 215 Flushing, New York 11358 – 1731 United States of America**

> **+1 (718) 463 1079 gezelter@rlgsc.com http://www.rlgsc.com**

**Session Notes & Materials: http://www.rlgsc.com/cets/2000/index.html**

Building Secure OpenVMS Applications

Slide 27

1992, 1996, 1999, 2000, Robert Gezelter, All Rights Reserved

#### **Robert Gezelter**Software Consultant

35 – 20 167th Street, Suite 215, Flushing, New York 11358 – 1731 USA +1 (718) 463 1079